## **RORAIMA CAMARA MUNICIPAL DE CAROEBE**

Demonstrativo Analítico dos Repasses Recebidos<br>Período de 01/05/2019 a 31/05/2019

**Betha Sistemas** Exercício de 2019

Página: 1/1

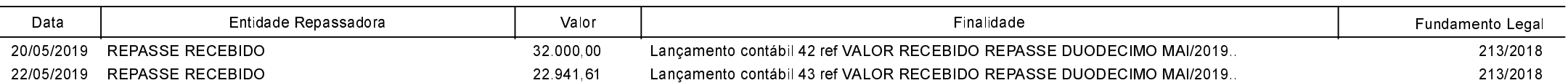